$,$  tushu007.com

## $<<120$   $>>$

 $<<120$   $>>$ 

- 13 ISBN 9787114070846
- 10 ISBN 7114070845

出版时间:2008-7

页数:280

PDF

更多资源请访问:http://www.tushu007.com

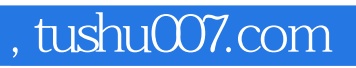

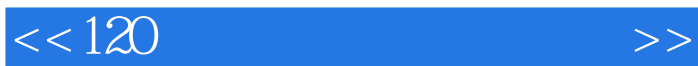

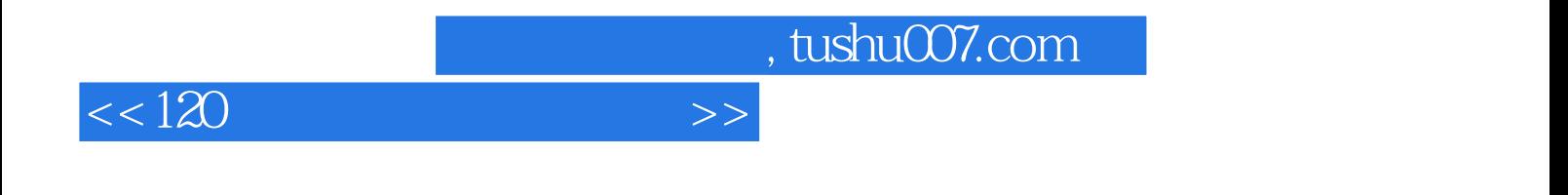

 $120$ 

 $,$  tushu007.com

 $<<120$   $>>$ 

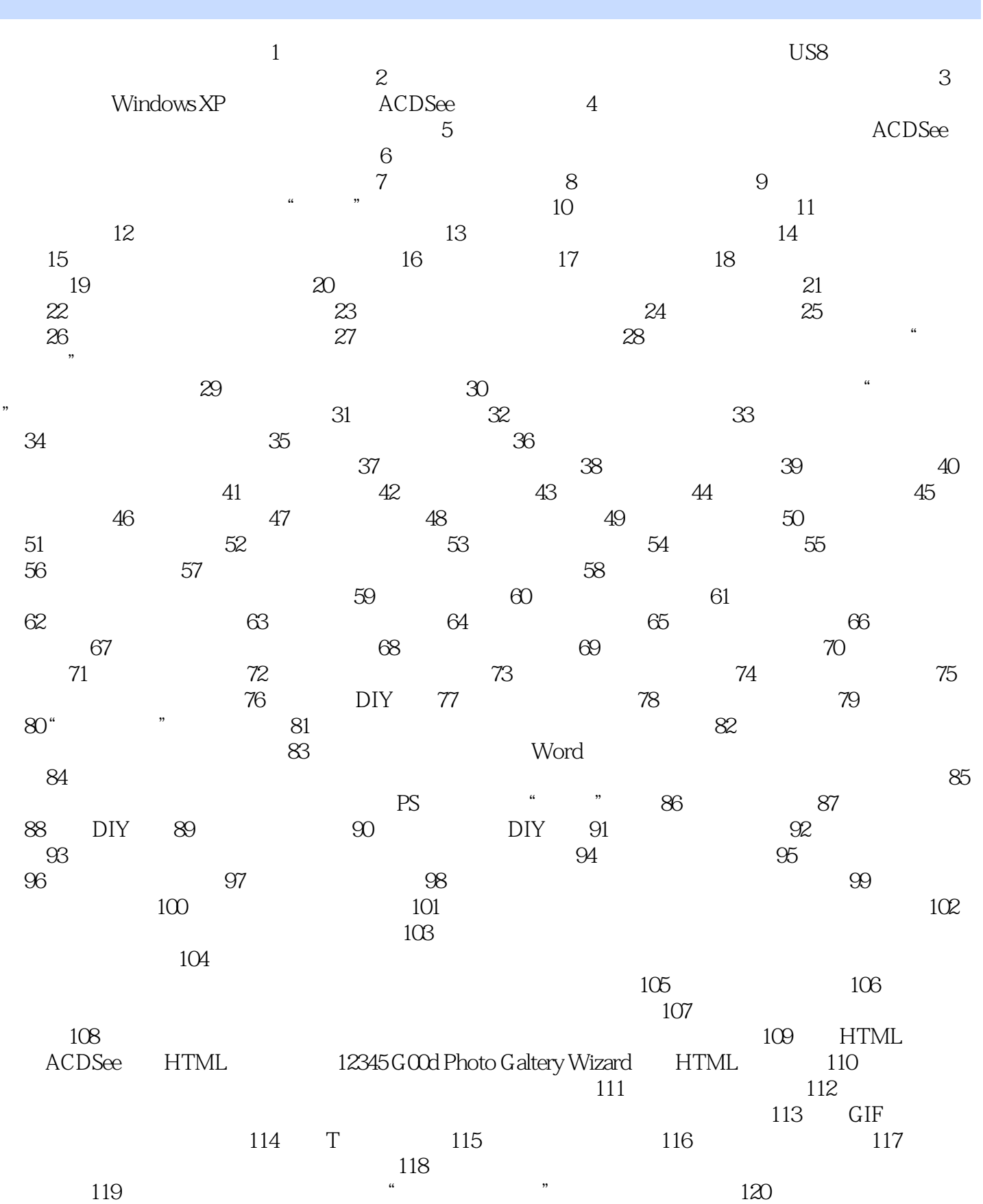

## $,$  tushu007.com

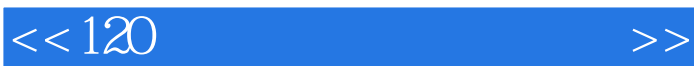

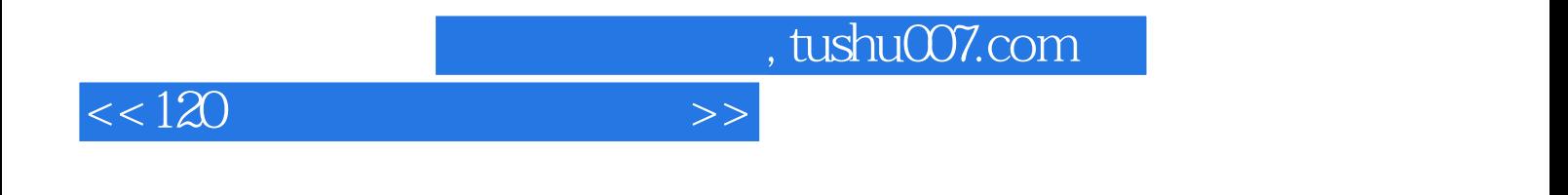

 $120$ 

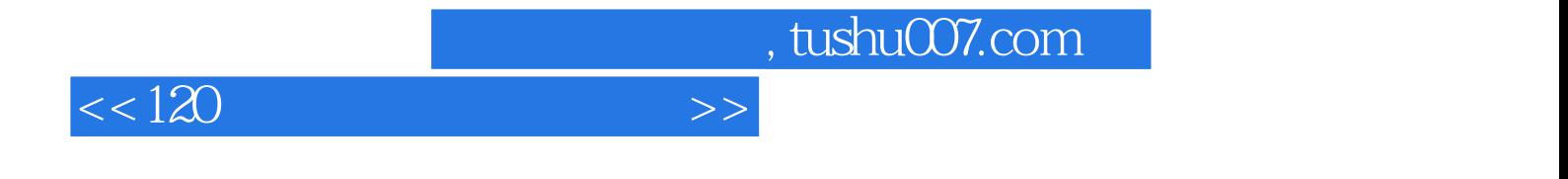

本站所提供下载的PDF图书仅提供预览和简介,请支持正版图书。

更多资源请访问:http://www.tushu007.com